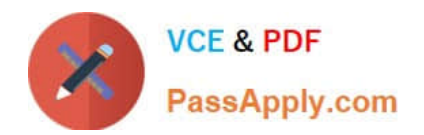

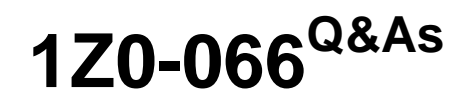

Oracle Database 12c: Data Guard Administrator

# **Pass Oracle 1Z0-066 Exam with 100% Guarantee**

Free Download Real Questions & Answers **PDF** and **VCE** file from:

**https://www.passapply.com/1z0-066.html**

100% Passing Guarantee 100% Money Back Assurance

Following Questions and Answers are all new published by Oracle Official Exam Center

**C** Instant Download After Purchase

**83 100% Money Back Guarantee** 

- 365 Days Free Update
- 800,000+ Satisfied Customers

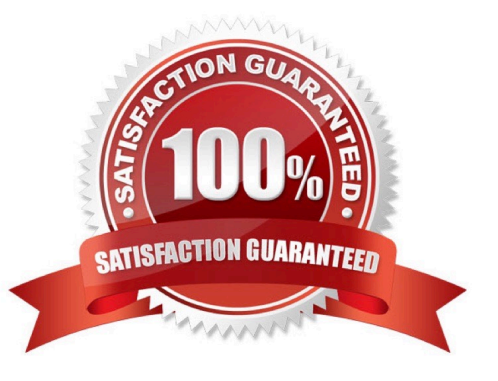

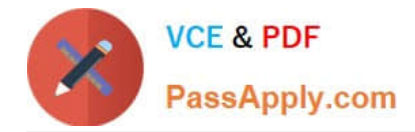

#### **QUESTION 1**

Examine the Data Guard configuration: DGMGRL > show configuration; Configuration-Animals Protection Mode MaxPerformance Databases dogs-Primary database sheep-Snapshot standby database cats-Snapshot standby database Fast-Start Failover: DISABLED Configuration Status: SUCCESS You receive an error while attempting to raise the protection mode to Maximum Availability: DGMGDRL> edit configuration set protection mode as max availability; Error ORA-16627 operation disallowed since no standby databases would remain to support protection

mode Failed.

Identify two statements that you can execute, either one of which will enable successful raising of the

protection mode to Maximum Availability.

- A. DGMGRL> convert database sheep to physical standby;
- B. DGMGRL> convert database cats to physical standby;
- C. DGMGRL> edit database dogs set property LogXptMode= fastsync;
- D. DGMGRL> edit database sheep set property LogXptMode= fastsync;
- E. DGMGRL> edit database cats set property LogXptMode= sync;

Correct Answer: BE

#### **QUESTION 2**

You are monitoring your Data Guard broker configuration and issue this set of DGMGRL commands:

# DGMGRI > SHOW CONFIGURATION

Configuration - DRSolution

Protection Mode: MaxPerformance Databases: Close by-Primary database FS inst-Far Sync Far away-Physical standby database

**Fast-Start Failover DISABLED** 

**Configuration Status: SUCCESS** 

What is true concerning this configuration?

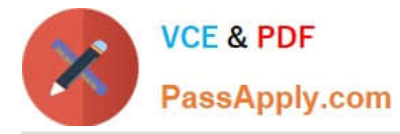

A. The Close\_by primary database instance forwards redo to the FSjnst Far Sync instance, which forwards the redo in turn to the Far\_away physical standby database instance.

B. The far sync instance will not forward redo to the Far away physical standby because the Protection mode is not MaxProtection.

C. The close by primary database forwards redo to the Far away physical standby directly and also sends redo to the FSjnst Far Sync instance.

D. The far sync instance will not forward redo to the Far away physical standby because Fast-Stan: Failover is disabled

E. The FSjnst Far Sync instance forwards redo to the Far\_away physical standby only if the close\_by primary database is not able to do so.

Correct Answer: A

#### **QUESTION 3**

Your Data Guard environment has a remote physical standby database with real-time query enabled, which is used for reporting, and a logical standby database used for DSS reporting.

Switchovers or failovers are possible due to testing or in case of a disaster.

Clients use local TNSNAMES.ORA files to define connection strings to the database instances.

Which three will prevent clients from connecting to the wrong database instances? (Choose three.)

A. Client TNS entries for the databases use the correct service names for the intended service.

B. A service name is registered with the local listener of each database instance.

C. Oracle Net connectivity to the primary database instance must be established on all the standby database instances.

- D. The LOCAL\_LISTENER parameter on the primary database instance must always be set.
- E. The standby database services must be defined statically with the Listeners running on the standby database hosts.

F. The DB\_NAME and DB\_UNIQUE\_NAME parameters must be set to the same value for all the databases in the Data Guard environment.

G. The client applications must use the correct TNS entries when requesting connections to the database instances.

#### Correct Answer: CDG

References: https://docs.oracle.com/en/database/oracle/oracle-database/19/sbydb/configuring-data-guardstandbydatabases-in-oracle-RAC.html#GUID-65F87F2F-6602-4673-B971-4AEE3B4F7B4D https:// docs.oracle.com/database/121/NETAG/listenercfg.htm#NETAG010 https://docs.oracle.com/cd/E11882\_01/network.112/e41945/concepts.htm#NETAG177

#### **QUESTION 4**

You must propose an Oracle Data Guard configuration tor a database supporting an OLTP workload that meets these

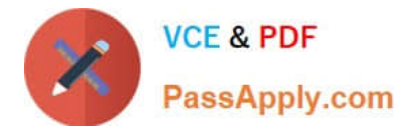

permanent requirements:

1.

Data loss is not permitted.

2.

Read-only applications should not connect to the primary database instance. Additionally, there are these requirements, only one of which is ever done at any one time:

3.

It should be possible to apply and test designated patches with a minimum amount of downtime.

4.

Upgrading to a new database release should be performed with the least possible amount of downtime.

5.

New application software releases should be tested against an exact up-to-date replica of the production database.

You propose a primary database with one physical standby database configured in Maximum Protection mode.

Which requirements do you meet?

- A. 2,3, 4, and 5
- B. 1,2, 3,4, and 5
- C. 1 and 2
- D. only requirement 5
- E. only requirement 1

Correct Answer: C

## **QUESTION 5**

You created the PRODSBY1 physical standby database for the PROD primary database using SQL and

## RMAN.

You are planning to create a Data Guard Broker configuration.

You execute the command:

DGMGRL> CREATE CONFIGURATION `DGConfig\\' AS

> PRIMARY DATABASE IS `PROD\\'

> CONNECT IDENTIFIER IS PROD;

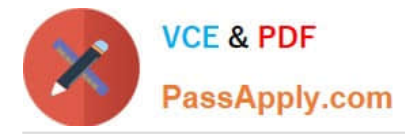

Which three statements are true regarding the execution of the command? (Choose three.)

A. The command will execute successfully only if Oracle Net connectivity to the PROD database instance is defined on the primary host.

B. The command will execute successfully only if the DG\_BROKER\_START initialization is set to TRUE for the PROD database instance.

C. The PRODSBY1 standby database is automatically added to the configuration if DG\_BROKER\_START

IS TRUE for PRODSBY1.

D. The Data Guard Broker configuration files is automatically created in the destinations specified by the DG\_BROKER\_CONFIG\_FILEn initialization parameters on the primary database.

E. The PRODSBY1 standby database is automatically added to the configuration if Oracle Net connectivity to the PRODSBY1 database instance is defined on the primary host.

F. The command will execute successfully only if Oracle Net connectivity to the PROD and PRODSBY1 database instances are defined on the primary host.

Correct Answer: CDE

[Latest 1Z0-066 Dumps](https://www.passapply.com/1z0-066.html) [1Z0-066 Practice Test](https://www.passapply.com/1z0-066.html) [1Z0-066 Braindumps](https://www.passapply.com/1z0-066.html)